## **855-525-6730 LenderClose.com**

**Notarization is complete!**

*Notarized document(s) are automatically uploaded into the LenderClose platform and the financial institution receives notification that document(s) are ready to view.*

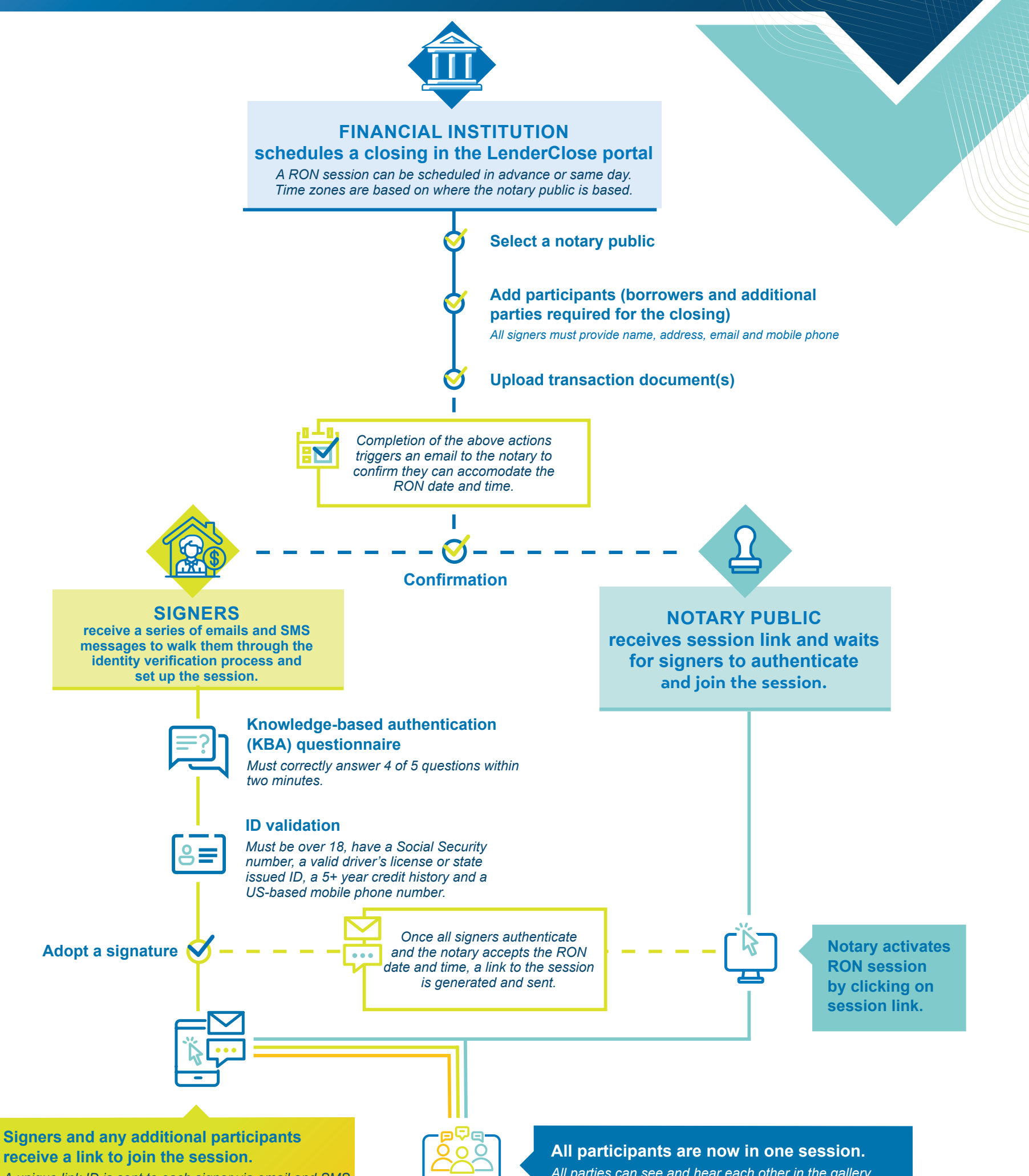

## LenderClose Remote Online Notarization (RON) Process

*A unique link ID is sent to each signer via email and SMS. Each signer MUST be on their own device to access the closing room, and continue using the same device used during identity verification. If using a smart phone for the RON session, they must choose the front-facing camera, and use their smart phone's internal microphone.*

*view. Only signers and the notary can see the documents.* 

**Notary confirms participants by voice and photo, and explains the process, following state requirements.** 

**Notary public places signature requirement for signers, in addition to notary stamps, and closes the session.** 

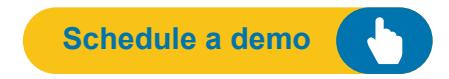

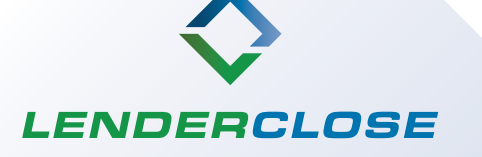